SQL ORDER BY Sida 1 av 3

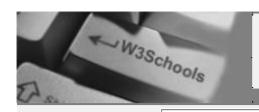

**Show Your Coding Skills** - Code Jam 2006-Up for the challenge? Register now! www.Google.com/Co

# 🚮 номе

#### **SQL Basic**

**SQL HOME** 

SQL Intro

SQL Select

SQL Where

SQL Insert

SQL Update

SQL Delete

# **SQL Demo**

SQL Try It

# **SQL Advanced SQL Order By**

SQL AND & OR

SQL In

SQL Between

SQL Aliases

SQL Join

SQL Union

SQL Create

SQL Drop

SQL Alter

SQL Functions

SQL Group By

SQL Select Into SQL Create View

SQL Create view

SQL Server

SQL Quick Ref

SQL Summary

#### **SQL Quiz**

SQL Quiz

SQL Exam

#### **Selected Reading**

Web Statistics Web Glossary

Web Hosting Web Quality

W3Schools Forum

Helping W3Schools

# **SQL ORDER BY**

l Previous Next ▶

The ORDER BY keyword is used to sort the result.

#### **Sort the Rows**

The ORDER BY clause is used to sort the rows.

#### Orders:

| Company   | OrderNumber |
|-----------|-------------|
| Sega      | 3412        |
| ABC Shop  | 5678        |
| W3Schools | 2312        |
| W3Schools | 6798        |

## **Example**

To display the companies in alphabetical order:

SELECT Company, OrderNumber FROM Orders ORDER BY Company

#### Result:

| Company   | OrderNumber |
|-----------|-------------|
| ABC Shop  | 5678        |
| Sega      | 3412        |
| W3Schools | 6798        |
| W3Schools | 2312        |

#### **Example**

To display the companies in alphabetical order AND the ordernumbers in numerical order:

SELECT Company, OrderNumber FROM Orders ORDER BY Company, OrderNumber

#### Result:

| Company   | OrderNumber |
|-----------|-------------|
| ABC Shop  | 5678        |
| Sega      | 3412        |
| W3Schools | 2312        |
| W3Schools | 6798        |

SIT

About W3Sc

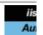

Passv Your

\$15 D Residence

UK Do We Registro

Buy UK I Register

Cheap [ Cheap

Best \

Bulk Do

UK W

Websit Flash Webs Interr Op

Custom

BEST Fl

<u>Web D</u> Prograi

<u>Wet</u>

Need A

FREE 1 Web Co Forms, W

Easy F

Free S

HT SH

S

SQL ORDER BY Sida 2 av 3

## **Example**

To display the companies in reverse alphabetical order:

SELECT Company, OrderNumber FROM Orders ORDER BY Company DESC

#### Result:

| Company   | OrderNumber |
|-----------|-------------|
| W3Schools | 6798        |
| W3Schools | 2312        |
| Sega      | 3412        |
| ABC Shop  | 5678        |

# **Example**

To display the companies in reverse alphabetical order AND the ordernumbers in numerical order:

SELECT Company, OrderNumber FROM Orders ORDER BY Company DESC, OrderNumber ASC

#### Result:

| Company   | OrderNumber |
|-----------|-------------|
| W3Schools | 2312        |
| W3Schools | 6798        |
| Sega      | 3412        |
| ABC Shop  | 5678        |

| 4 | Previous | Next ▶ |
|---|----------|--------|
|   |          |        |

#### **Product Spotlight**

Free Development Management Tool

Define, Enforce & Track your Development and Test efforts to Ship Software OnTime. Download Now

## Learn XML with Stylus Studio XML Tools - Free Download!

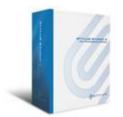

Stylus Studio makes it easy to edit and validate XML, XSLT, DTD, XML Schema, XHTML, XPath, XQuery and Web Service applications.

Free XML video <u>demonstrations</u> will help you learn XML and become a W3C XML development master in just minutes!

**Download a FREE Trial Now!** 

## **Easy-to-Understand Books for Web Developers**

UK V UK

Advanc with Dre Bachelc Tech De

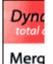

Merg highly PDF lil C#, VB ASPX (

> roj dis

> > f

CL (

full Gen obj

free fi evaluc

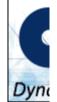

**SQL ORDER BY** Sida 3 av 3

- Build your own website the right way with HTML and CSS
- Build your own website with PHP and MySQL
- Build your own website with ASP.NET
- Build your own website with Dreamweaver 8
- Run your own webserver with Linux and Apache
- XML web development with PHP
- Flash: Cool effects and practical scripts
- HTML: Designing without tables using CSS (2nd Edition!)
- CSS: 101 essential tips, tricks and hacks
- JavaScript: 101 essential tips, tricks and hacks
- DHTML: Modern web design using JavaScript and DOM
- PHP anthology, volume I and volume II
- Build your own AJAX web applications
- Firefox web browser secrets
- Web design business kit
- Search engine marketing kit

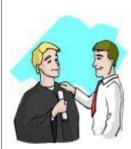

#### **Get Your Diploma!**

W3Schools' Online Certification Program is the perfect solution for busy professionals who need to balance work, family, and career building.

The HTML Certificate is for developers who want to document their knowledge of HTML, XHTML, and CSS.

The ASP Certificate is for developers who want to document their knowledge of ASP, SQL, and ADO.

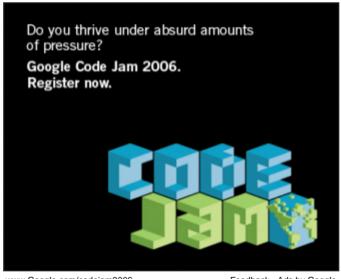

www.Google.com/codeiam2006

Feedback - Ads by Google

Jump to: Top of Page or HOME or Printer friendly page

W3Schools provides material for training only. We do not warrant the correctness of its contents. The risk from using it lies entirely with the user. While using this site, you agree to have read and accepted our terms of use and privacy policy.

Copyright 1999-2006 by Refsnes Data. All Rights Reserved.

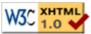

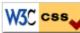

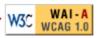

W3Schools was converted to XHTML in December 1999